# Newton Toolkit 1.6.x File Formats

This document describes the file formats used by NTK 1.6.x, both for Windows and Macintosh. This information is being provided to developers of utilities that need to access the information in these files, such as conversion utilities. Apple Computer, Inc., reserves the right to change the information in this document in the future without notice. While every effort has been made to make this document accurate, its accuracy is not guaranteed.

Please report any errors in this document to  $\langle$ mailto:ntkbugs@newton.apple.com>.

This document describes the formats of the following files:

- Project files
- Layout files
- Native code module files.

### **Preliminaries**

All WinNTK files are stored in Newton Stream Object Format (NSOF). Such files can be read, for example, by FD Unflatten of the 2.0 FDIL, or FDHydrateObject of the 1.0 FDIL.

MacNTK project files store project item information in the project file data fork, and preference information in the resource fork. Layout files contain layout information in NSOF in the data fork, and preference information in the resource fork. Native code module files are the same as that under WinNTK: all information is stored in NSOF in the data fork.

Binary objects containing embedded integers store them in Big Endian format. This is the same format as that used by 680x0-based Macintosh computers, PowerPC (as used in Power Macintosh computers), and ARM (as used in current eMate and MessagePad devices) processors. It is backwards from format the used by the Intel family of processors.

The following types are used in the definitions of MacNTK file formats.

```
typedef unsigned char Str255[256], Str63[64], Str32[33];
typedef unsigned char Boolean;
typedef struct VPoint {
     long y, x;
} VPoint;
typedef struct VRect {
     long top, left, bottom, right;
} VRect;
typedef struct GridInfo {
     long scope; // 4 bytes Unused<br>long snap; // 4 bytes True i:
     long snap; // 4 bytes True if gridding active
     Boolean show; // 1 byte True if gridding shown
     char padding; // 1 byte
     long spacing; // 4 bytes Grid spacing
```
*Preliminary documentation 1 Copyright © 1997, Apple Computer, Inc. Subject to change All rights reserved* } GridInfo;

### **File Reference Frames**

Project and layout files contain references to other files. Project files contain references to project items. Layout files contain references to linked subview files, user protos, and picture/resource files. These references are stored as frames, described here.

### **Windows**

File references are stored in a frame containing information helpful in finding the file. In NTK 1.6 and 1.6.1, the frame has the following slots:

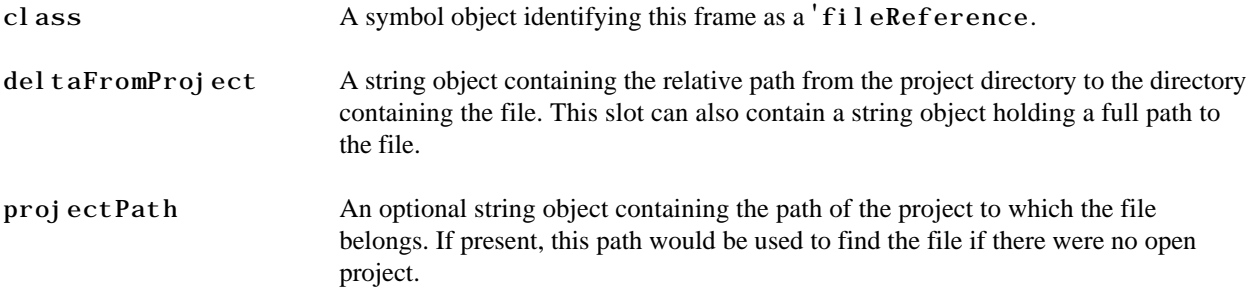

There are problems with the above approach. For instance, 'del taFromProject assumes that the path was relative to a project, which wasn't appropriate when one layout file contained a reference to another (in other words, there was a layout file to layout file relationship, not a project file to layout file relationship).

In NTK 1.6.2, the 'deltaFromProject and 'projectPath slots are still supported, but are deprecated in favor of the following additional slots added to the frame:

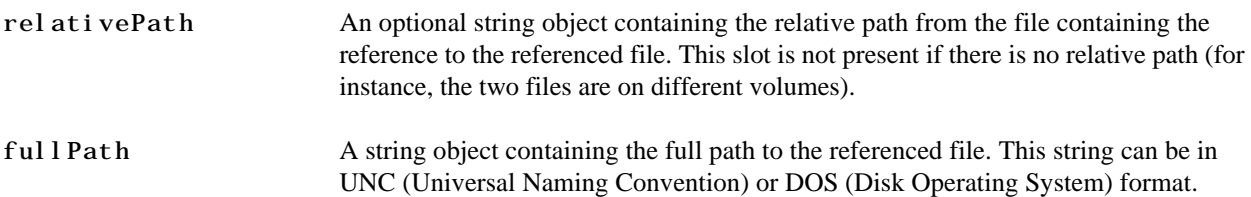

### **Macintosh**

Files references are merely binary objects with the class 'fsspec and containing the contents of an alias handle. If a project is open at the time the file reference is created, the alias is created relative to the project file. Otherwise, it is not created relative to any file.

Older versions of NTK stored actual FSSpecs in the binary object instead of aliases. To distinguish between the two, NTK checks the size of the binary object before examining its contents. If the size of the object is equal to the size of an FSSpec, then the contents are treated as an FSSpec. Otherwise, they're treated as an alias.

If the alias cannot be resolved into an FSSpec, and a project is open, NTK looks in the project for an item with the same name as that stored in the alias. If one is found, that project item is assumed to be the one referred to by the

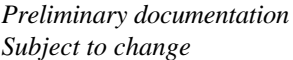

*Preliminary documentation 2 Copyright © 1997, Apple Computer, Inc. Subject to change All rights reserved* alias. If no project item is found with the same name, NTK creates an FSSpec for a file with the same name as the one referred to in the alias, and that exists in the same directory as the project.

#### **Picture Reference Frames**

#### **Windows**

In NTK 1.6, pictures (bitmap files) are referenced via a frame with the following slots:

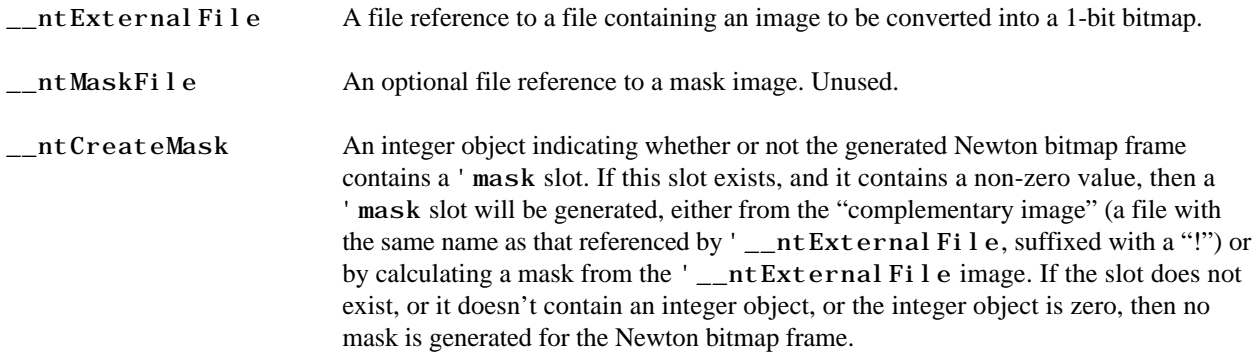

With the addition of "picture families" (a collection of related bitmap files), the above slots are deprecated (but are maintained for backward compatibility) in favor of the following slots:

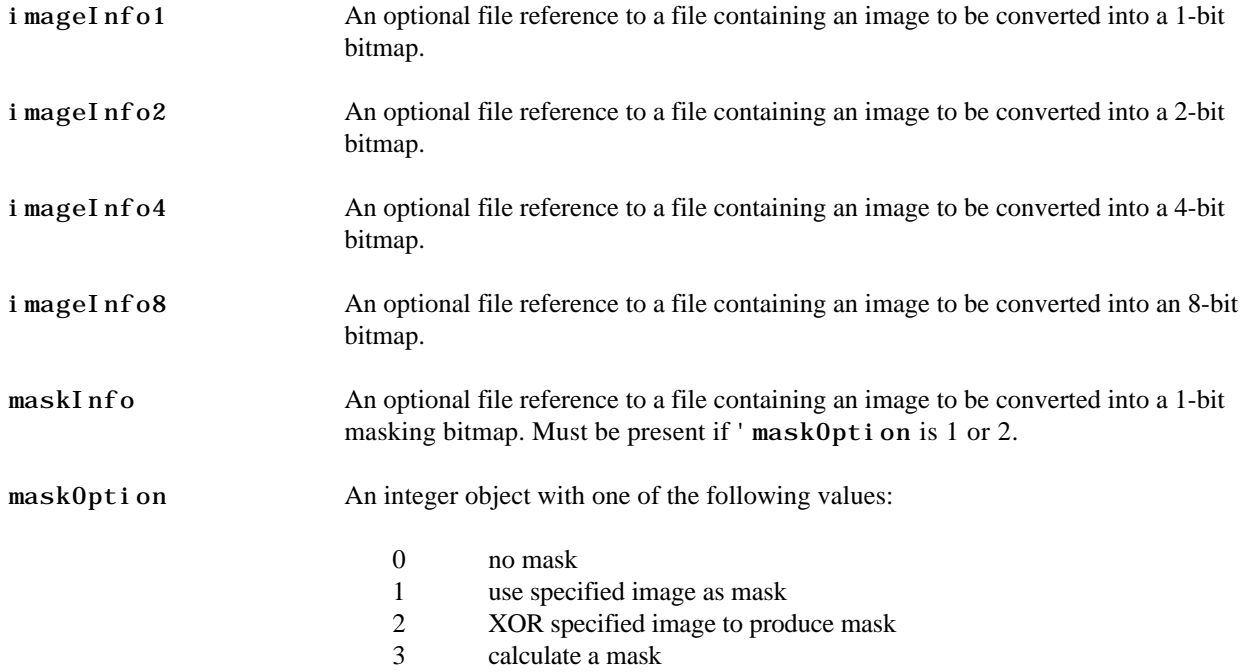

### **Macintosh**

Picture references created by NTK 1.6.3 and earlier are frames containing the following slots:

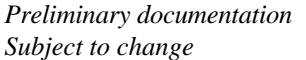

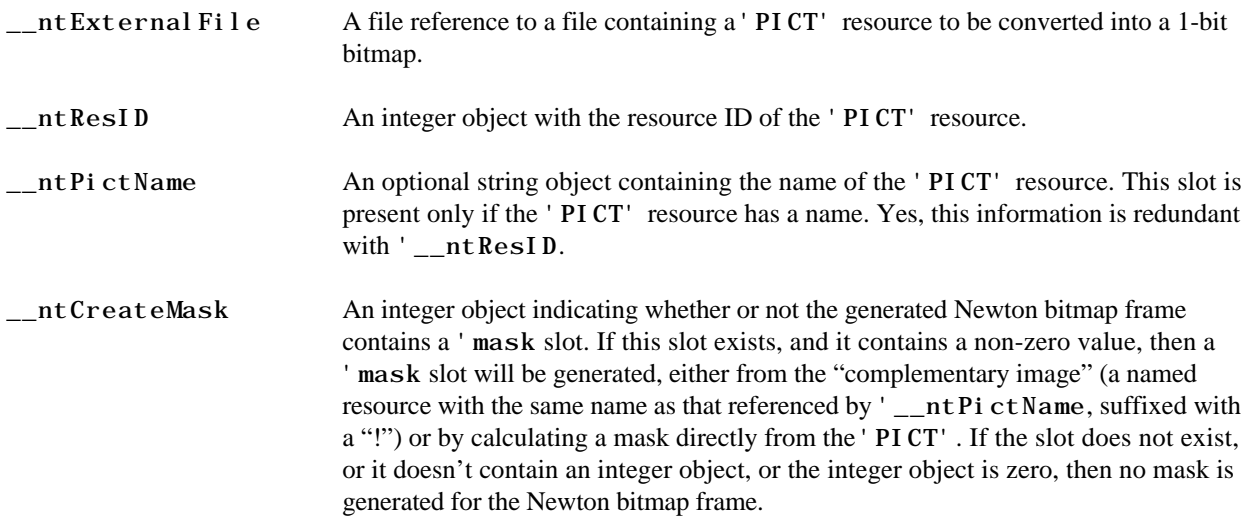

With the addition of "picture families" (a collection of related bitmap files), the above slots are deprecated, but are maintained for backward compatibility. A new slot called 'vDesc has been added. This slot contains a frame with the following slots:

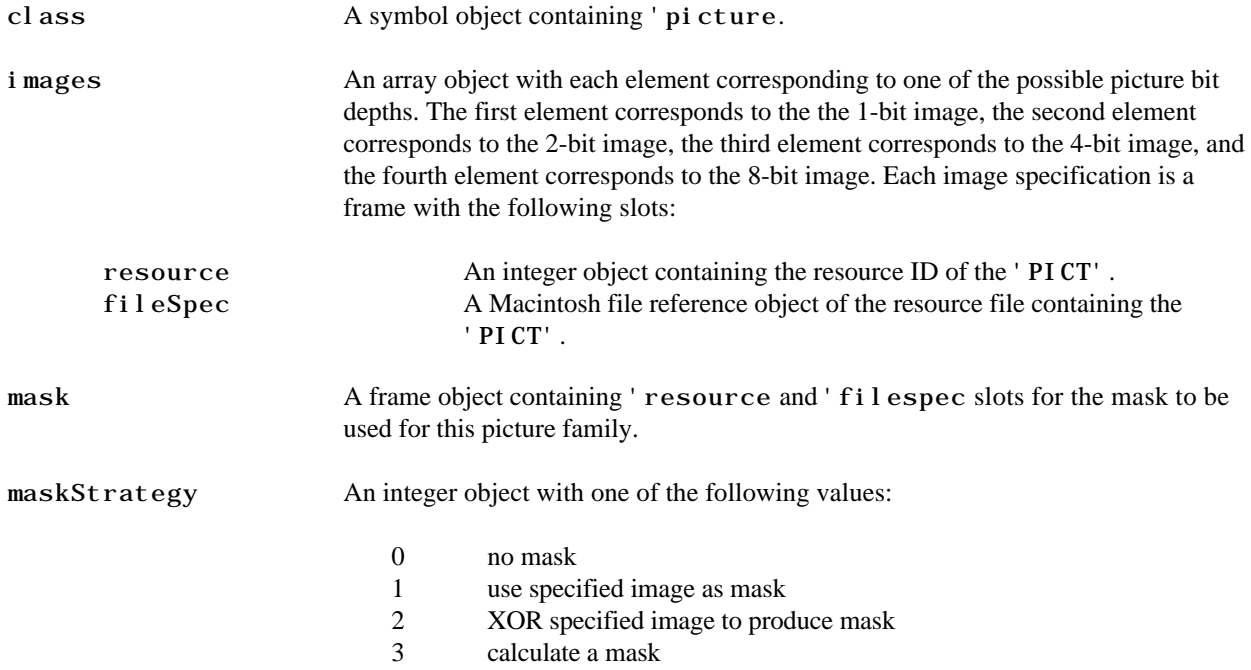

# **Project File Format**

### **Windows**

Project files are stored in Newton Streamed Object Format (NSOF). Such files can be read, for example, by

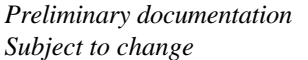

FD\_Unflatten of the 2.0 FDIL, or FDHydrateObject of the 1.0 FDIL.

The root level object is a frame containing the following slots:

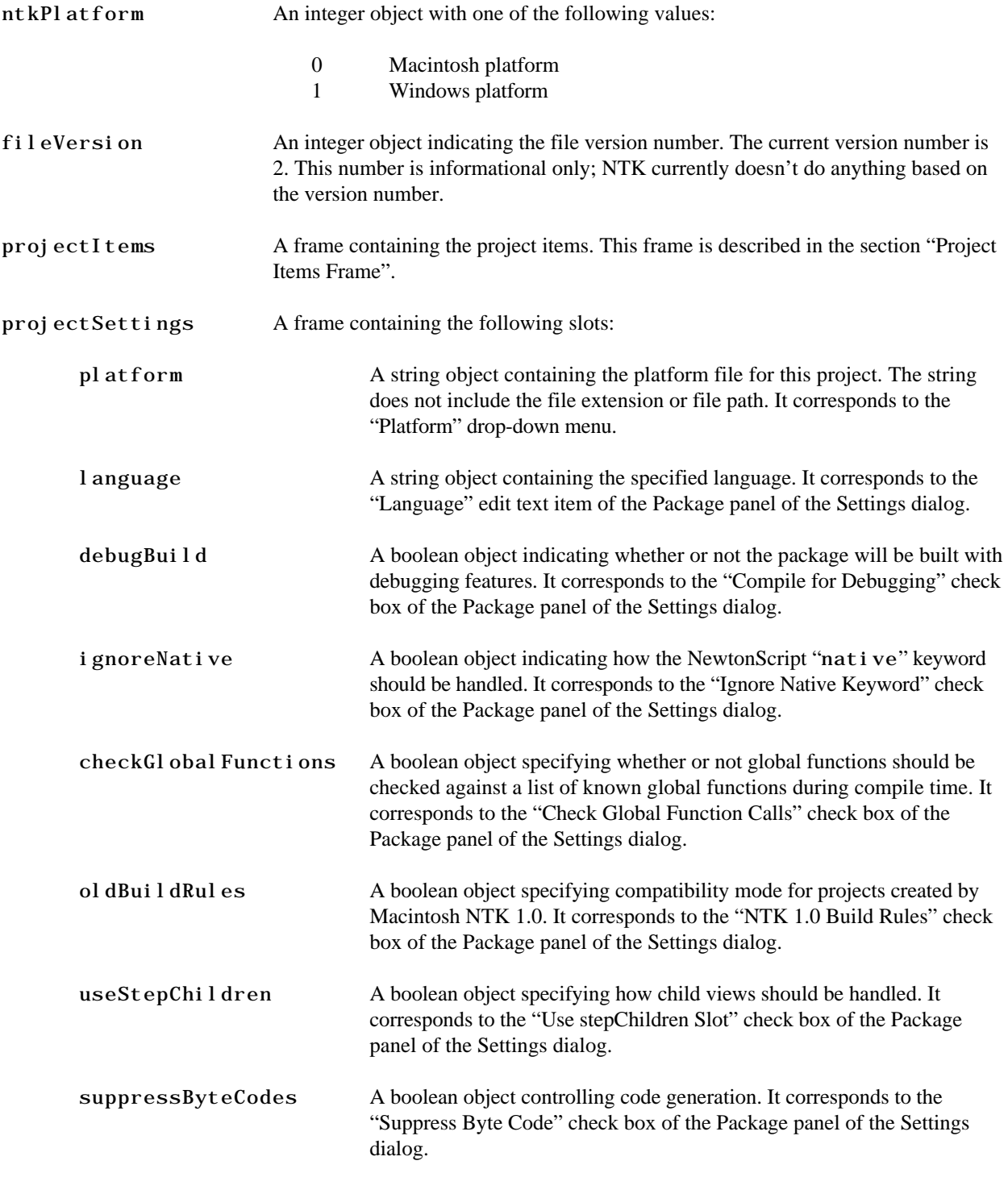

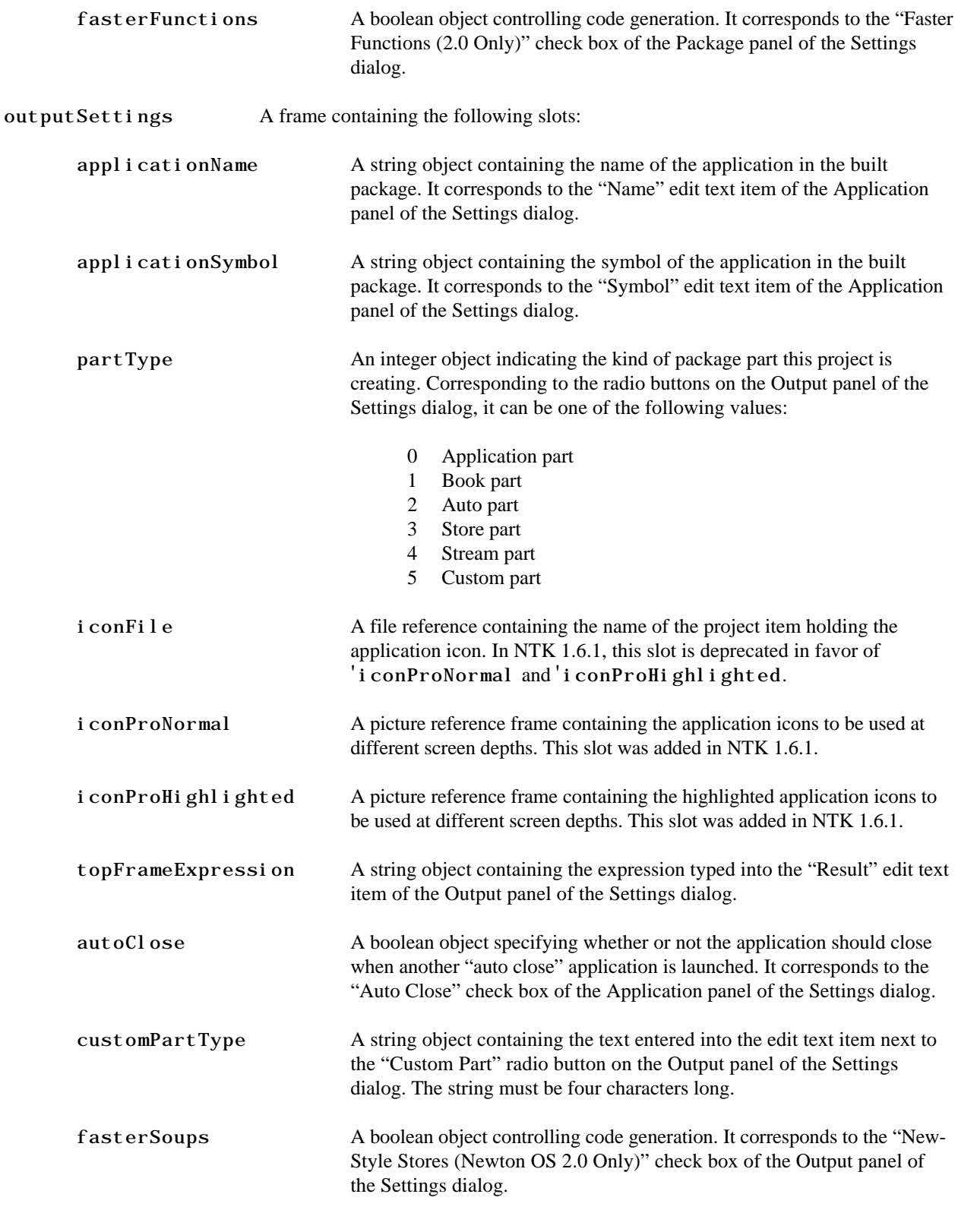

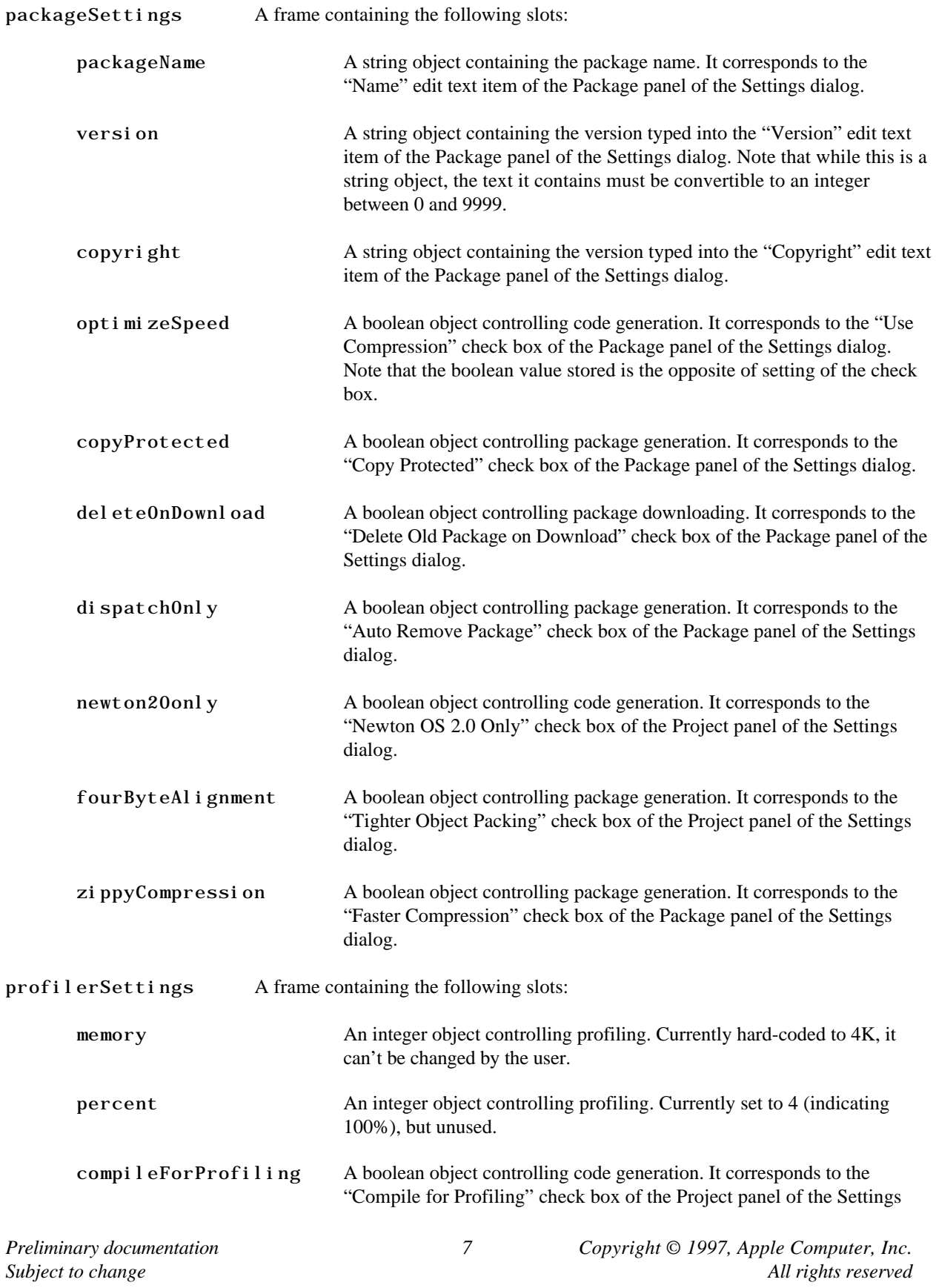

dialog.

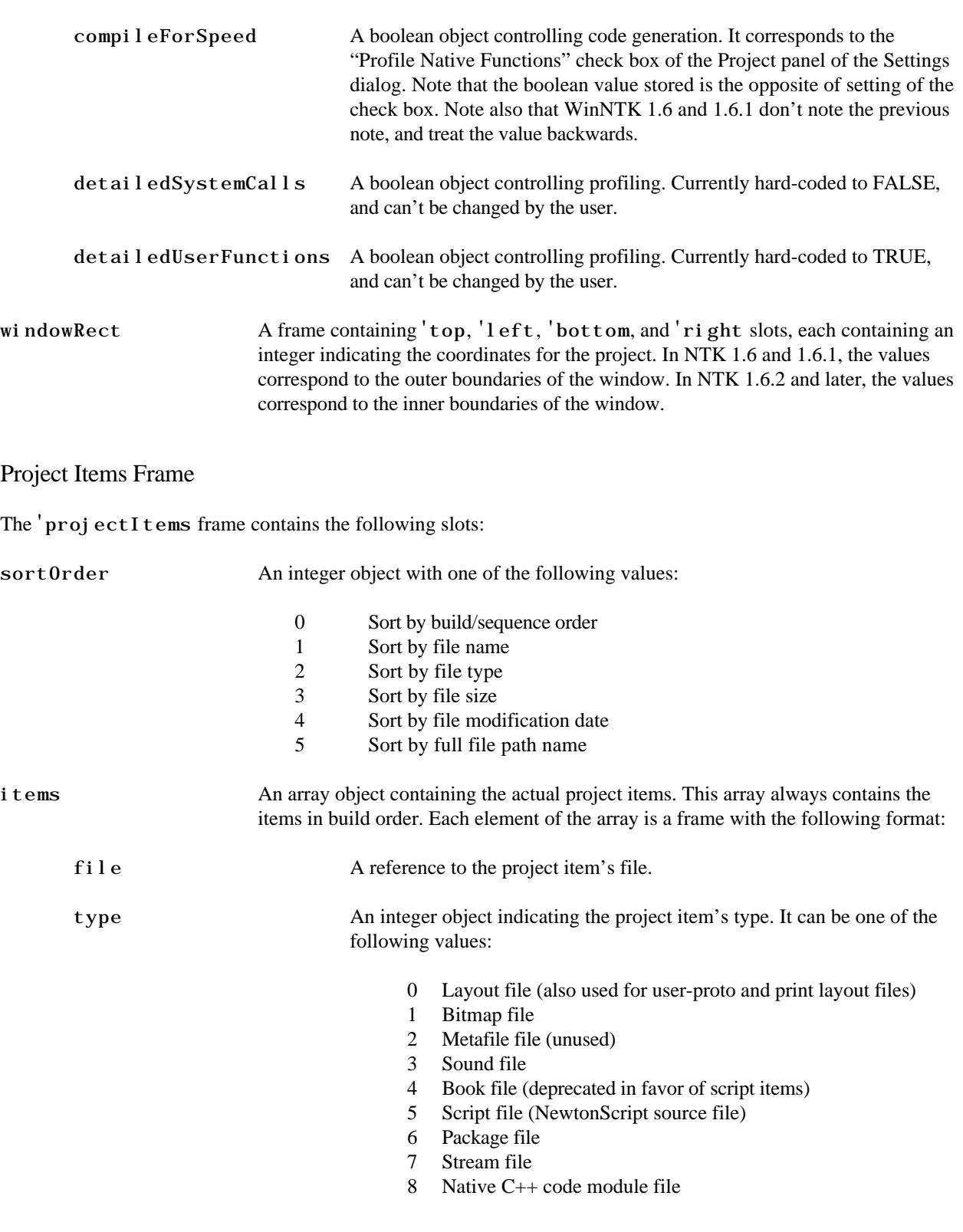

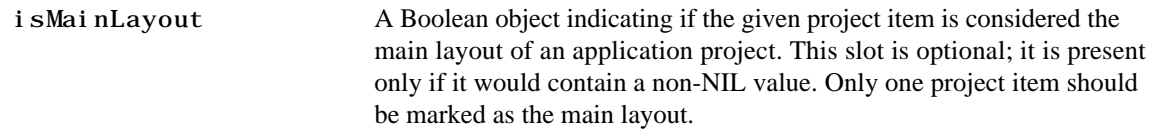

### **Macintosh**

On the Macintosh, the data fork contains the list of project items, while the resource fork contains various preference settings.

The data fork contains the following:

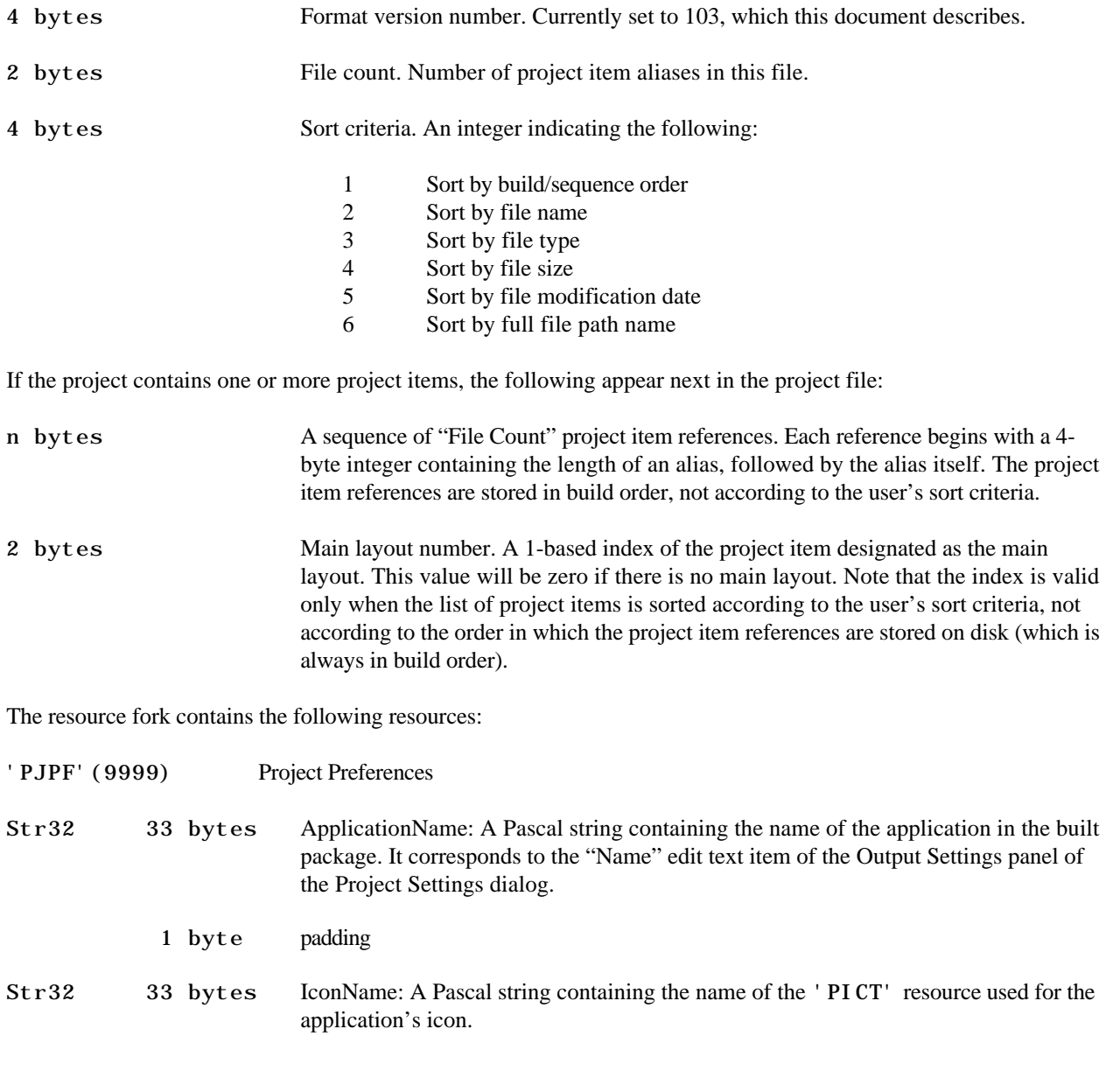

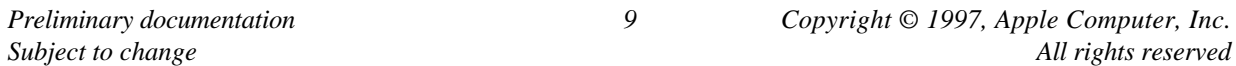

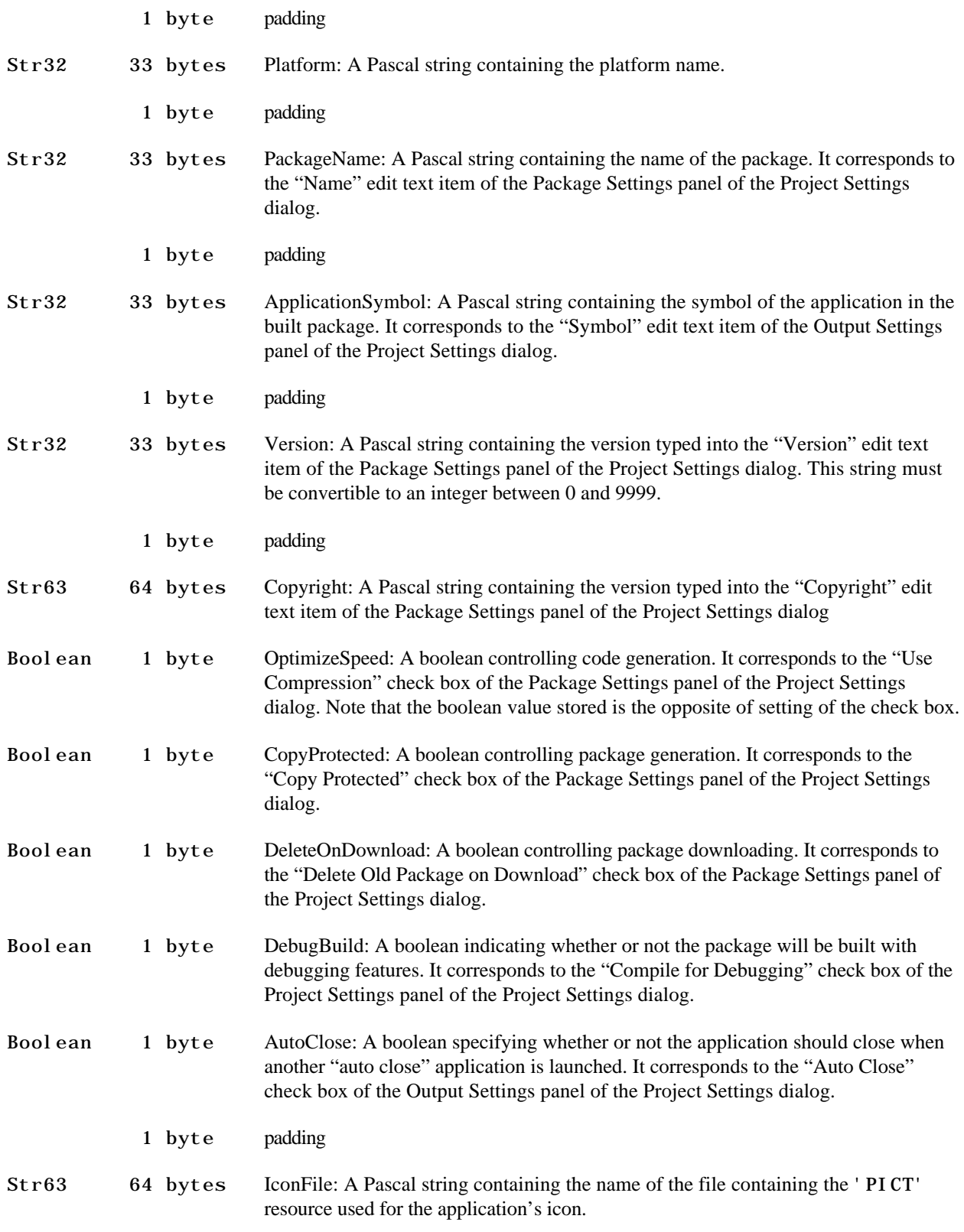

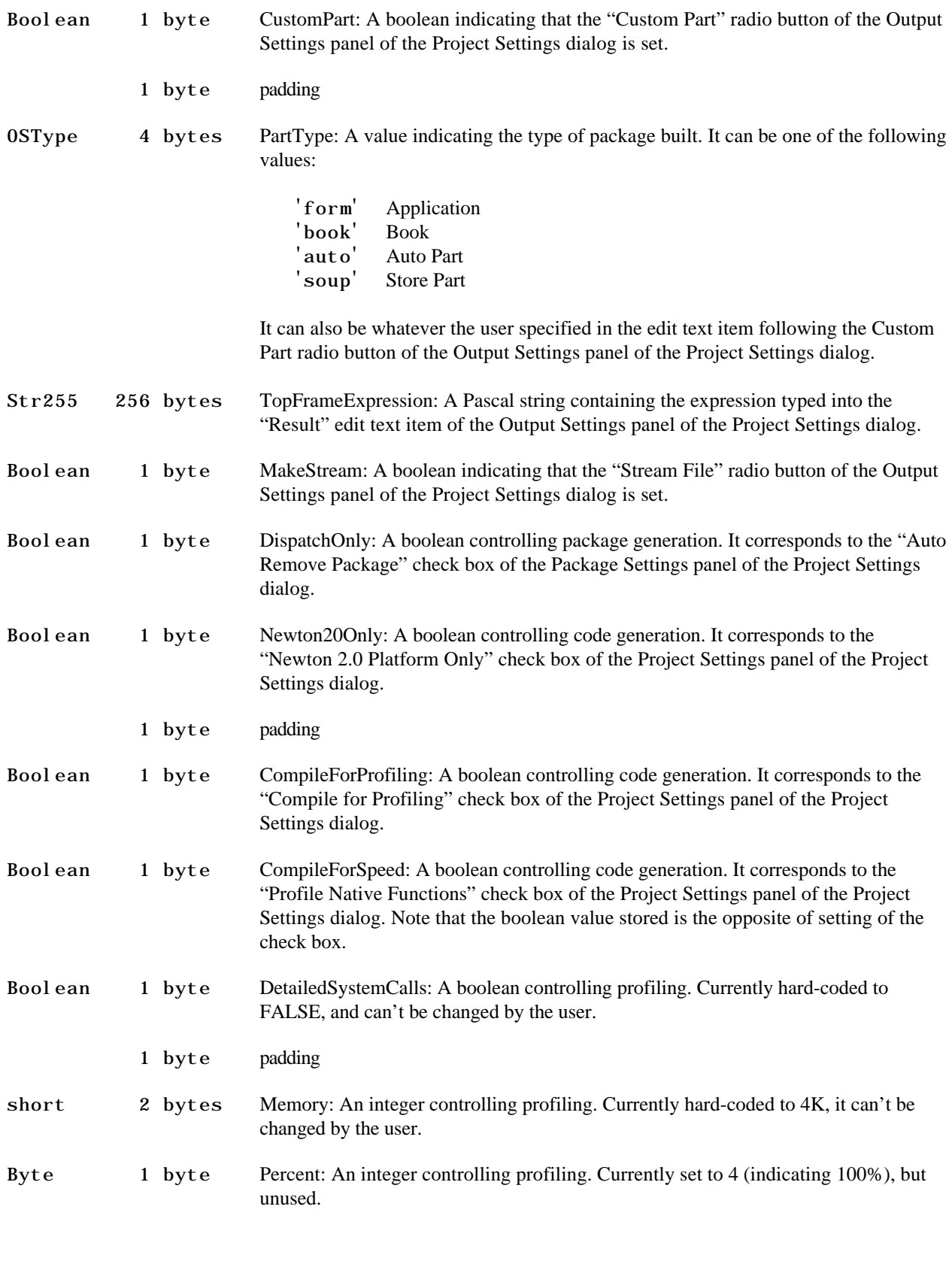

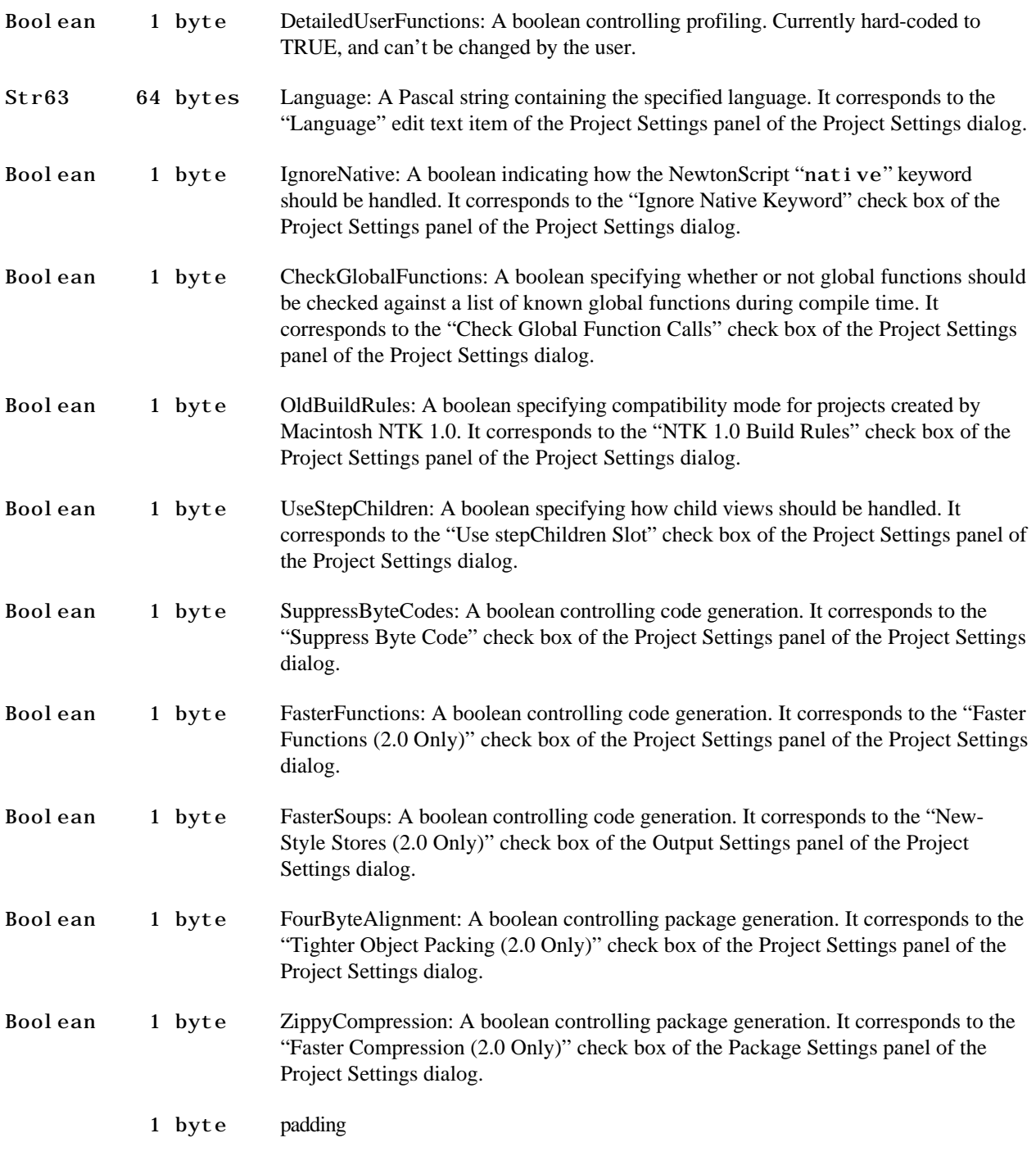

'PJPF'(10000) Newton Application Icon Preferences

In NTK 1.6.4, support for "picture families" was added, allowing developers to specify a set of related images to appear as the application's icon in the Extras drawer on the Newton OS device.

This resource contains a flattened NewtonScript array object in NSOF. The first element of the array contains a picture reference frame for the normal icon images. The second element of the array contains a picture reference frame for the highlighted icon images.

The I conName and I conFile fields of the 'PJPF' (9999) resource are maintained for backward compatibility.

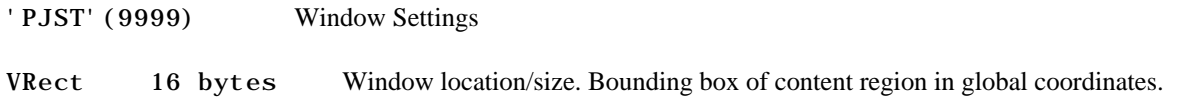

## **Layout File Format**

### **Windows**

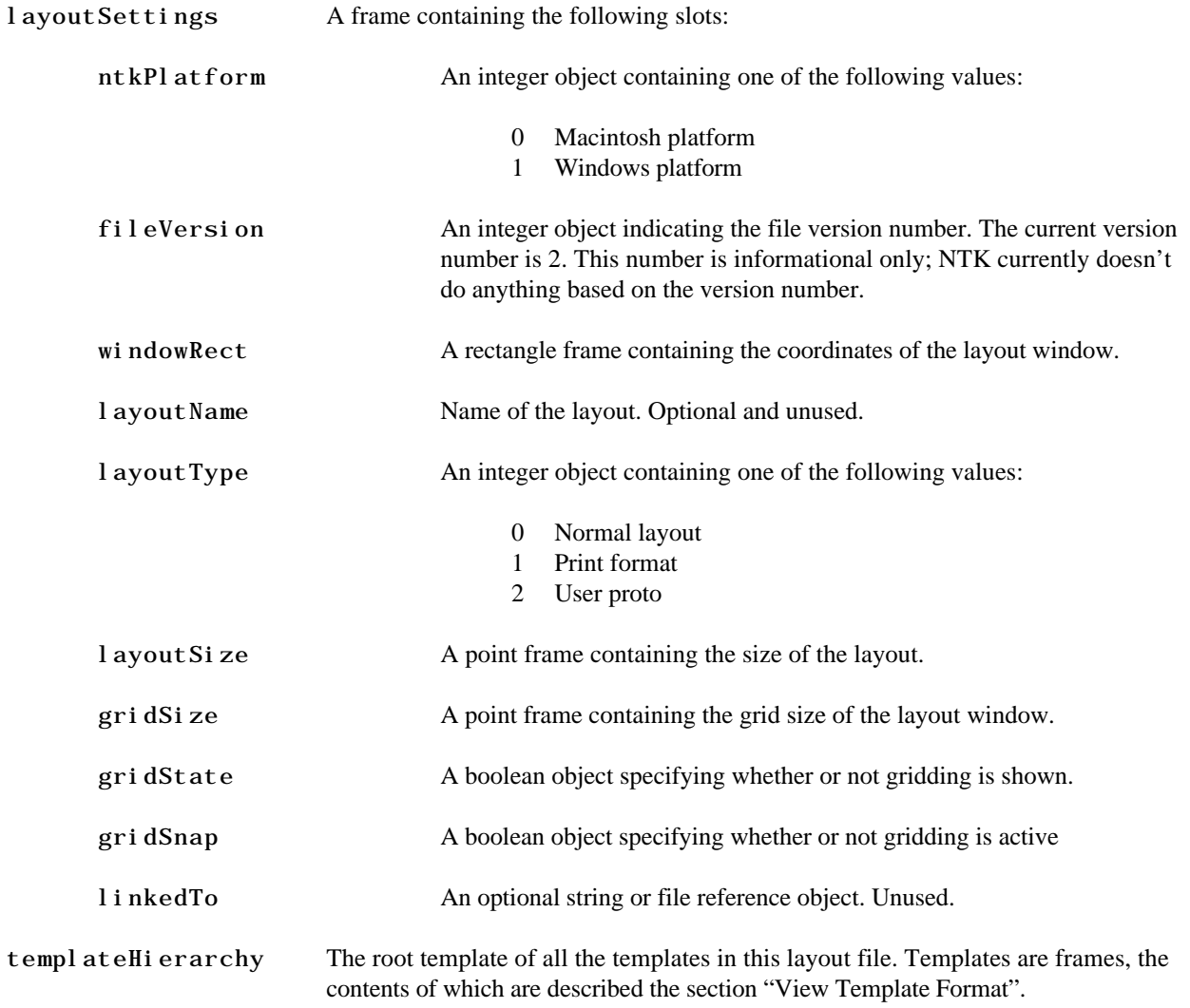

### **Macintosh**

The data fork contains the root template of all the templates in this layout file. Templates are frames, the contents of which are described in the section "View Template Format".

The resource fork contains the following resources:

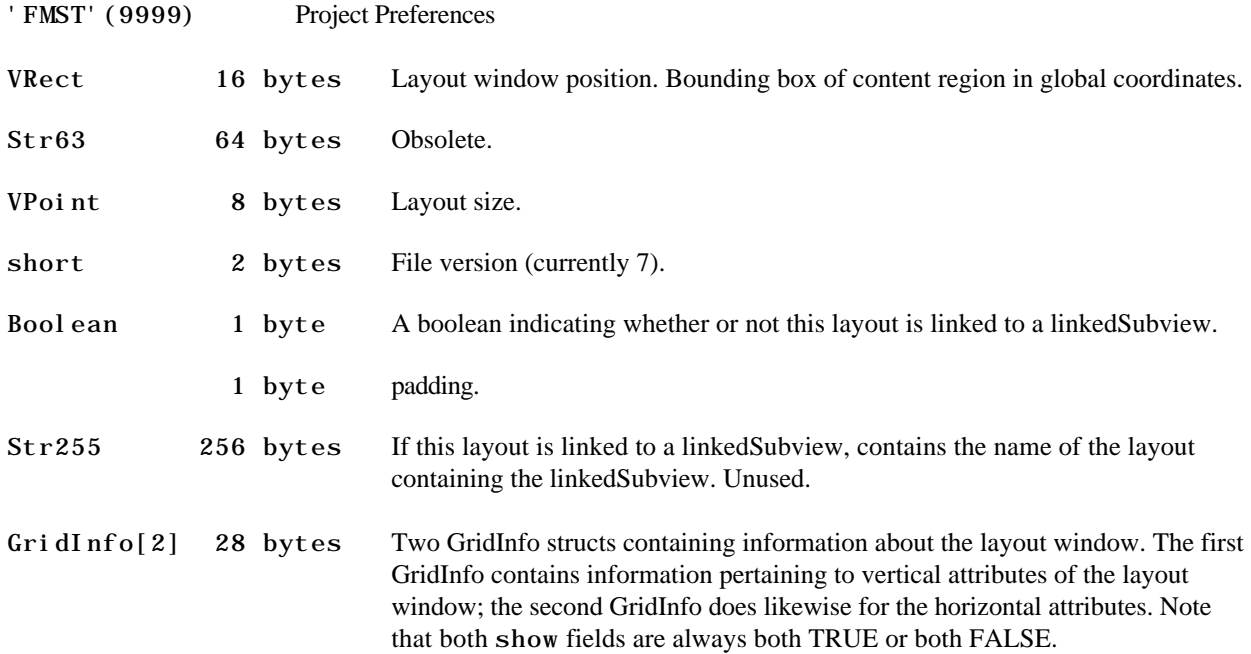

### **View Template Format**

The "view" objects that users create and manipulate in the NTK browser and layout window are actually called "view templates". They aren't views themselves, but they play one on TV. That is, they tell the Newton OS how to create the actual view at runtime.

The view template is what NTK produces when building a package. The information used to create a view template is stored in the layout file as a "view template descriptor". View template descriptors are frames containing the following slots:

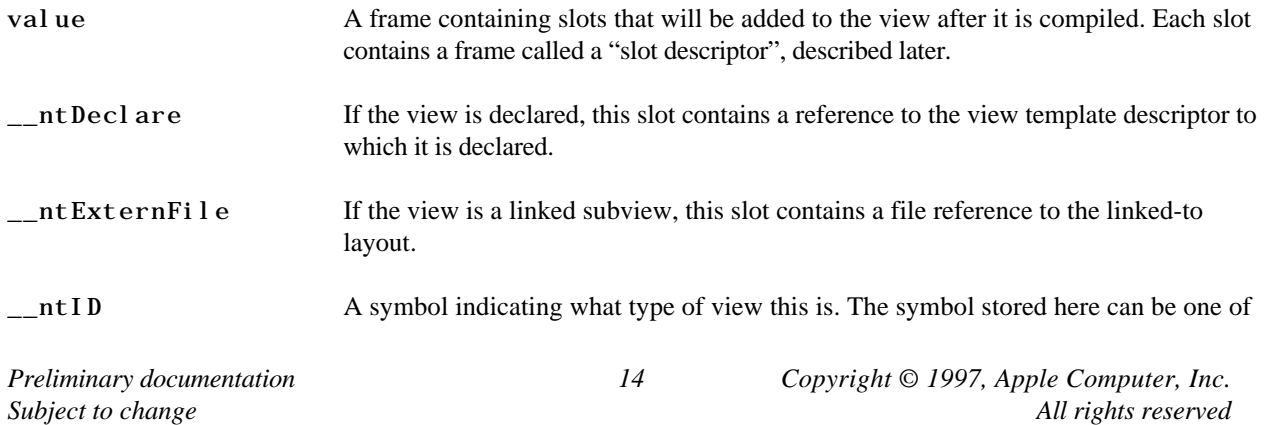

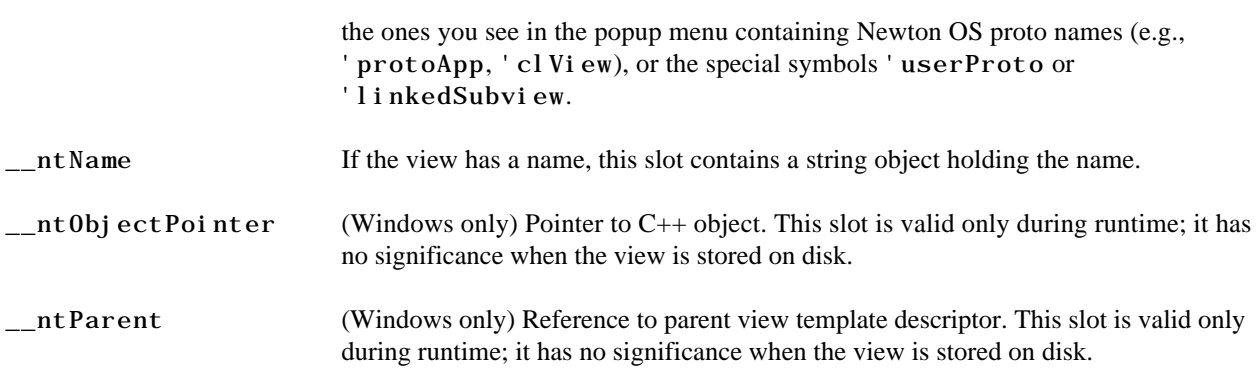

The 'value slot is a frame containing the slots that will populate the view after it is compiled. The name of each slot is the name that will appear in the final view, but the content of the slot—rather than being the value specified in NTK's browser—is a frame called a "slot descriptor". Each slot descriptor has the following slots:

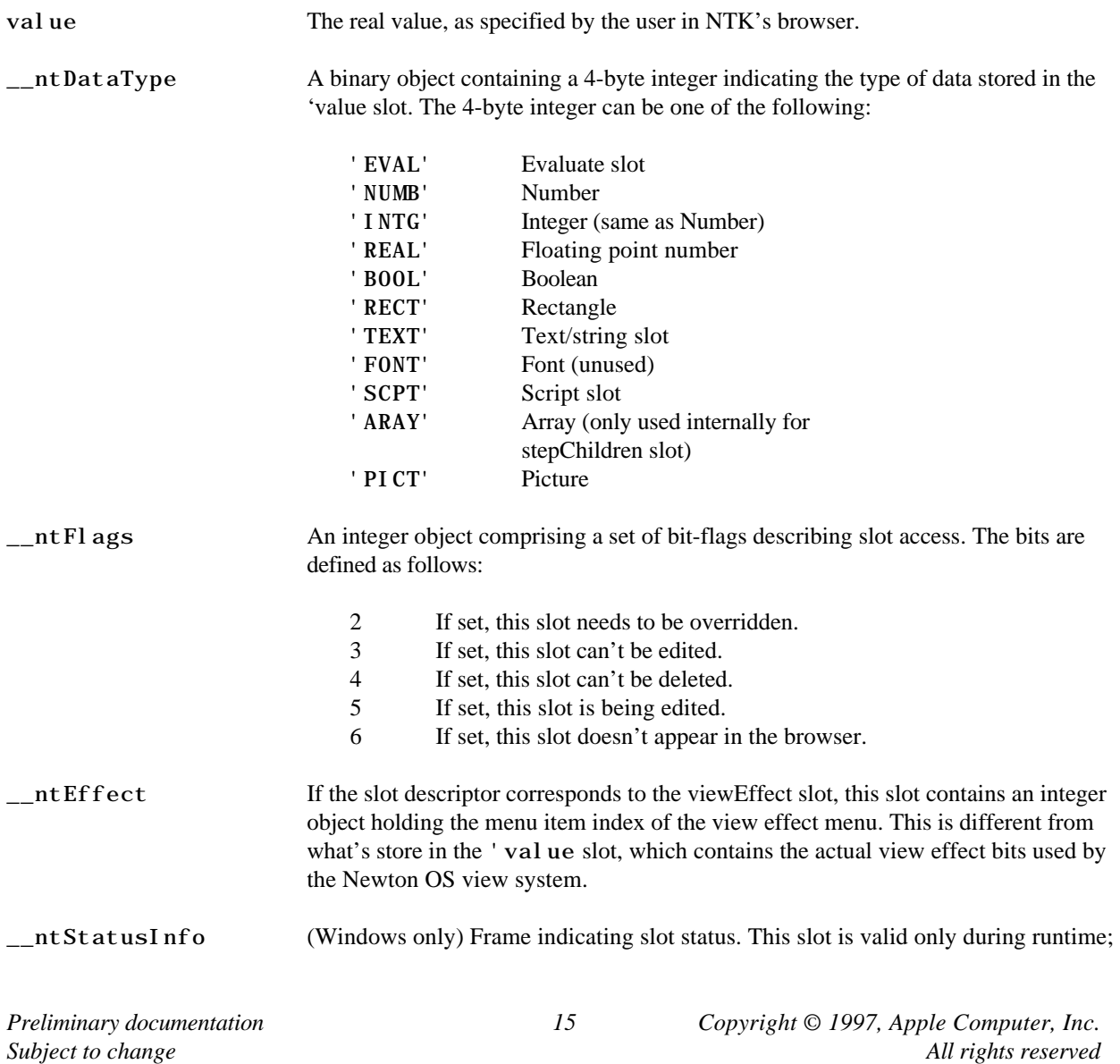

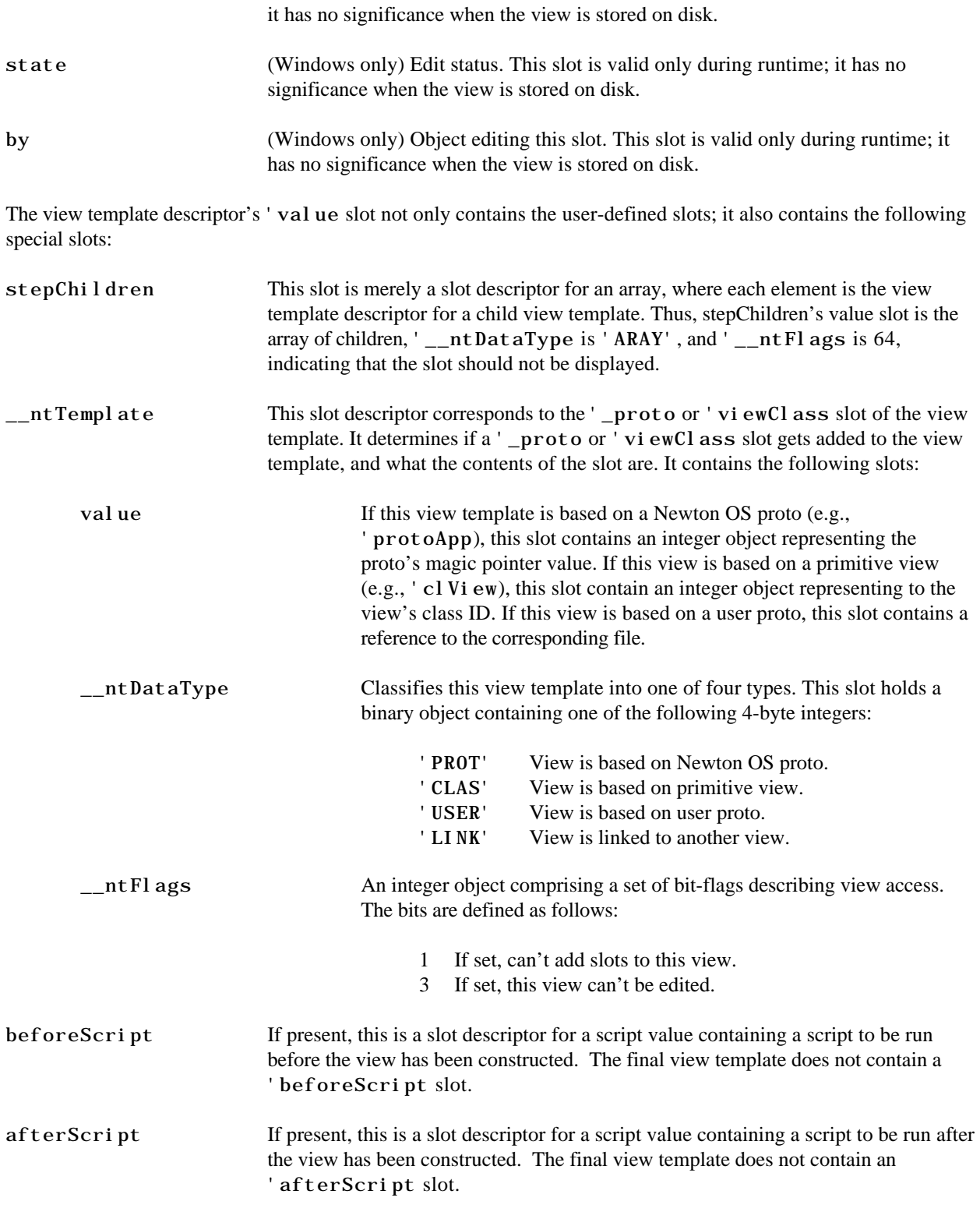

## **Native Code Module Format**

Native code modules are files created by the Newton C++ Tools for inclusion in NTK projects. These files contain data in NSOF, and are the same on both platforms. The object in the file is a frame with the following slots:

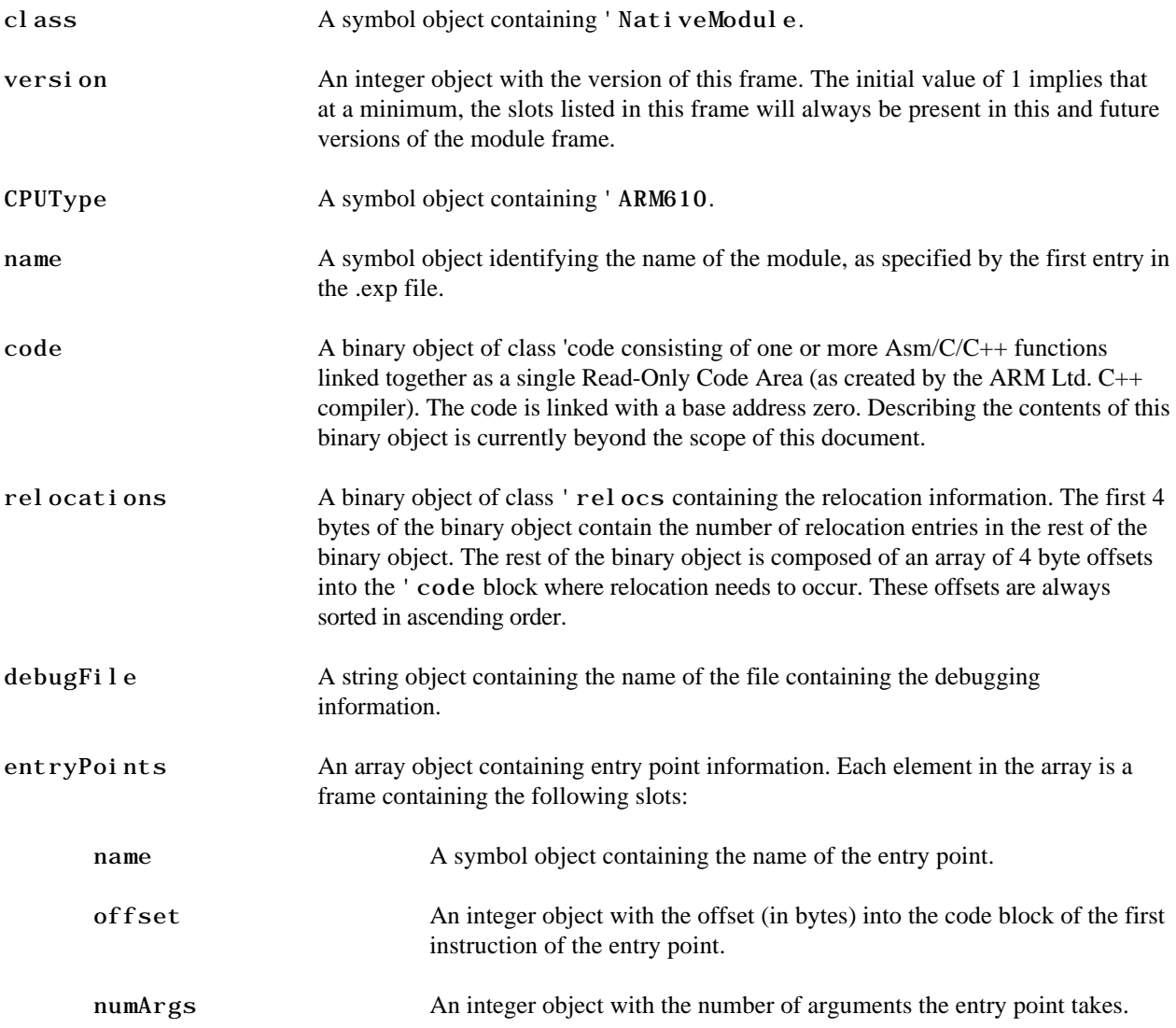